<span id="page-0-0"></span> $C++$ 

**7. 選擇**

<span id="page-0-1"></span>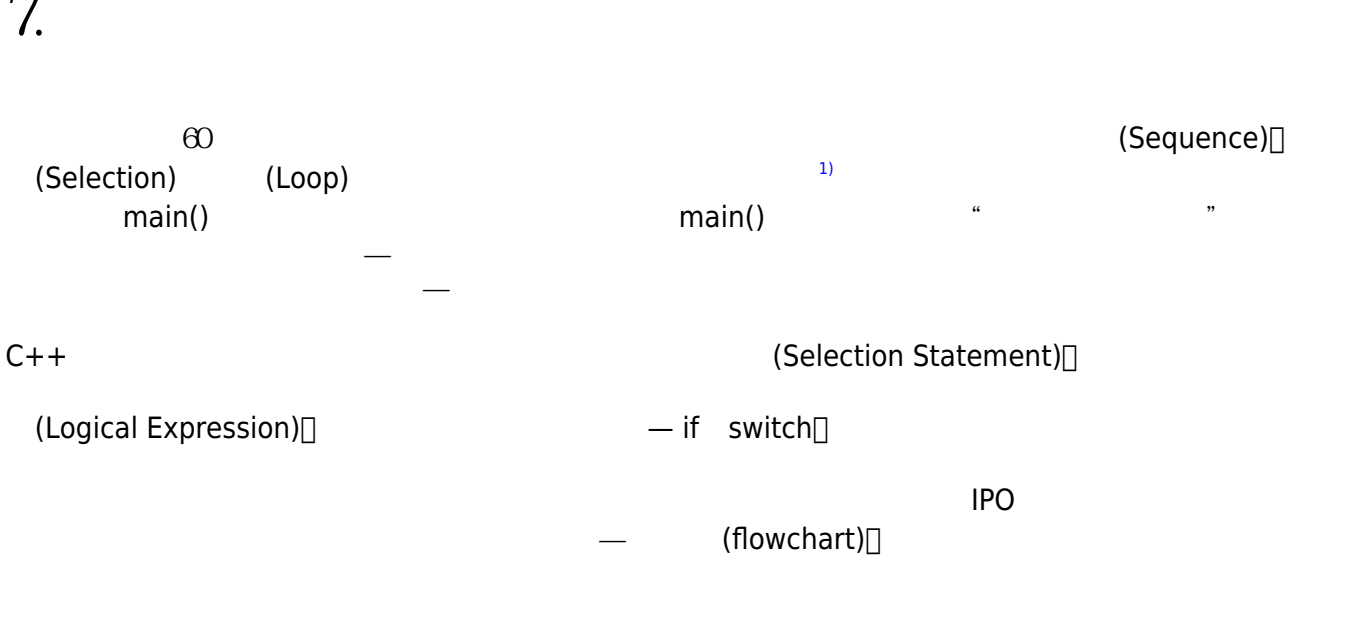

## **7.1 邏輯運算式**

<span id="page-0-2"></span>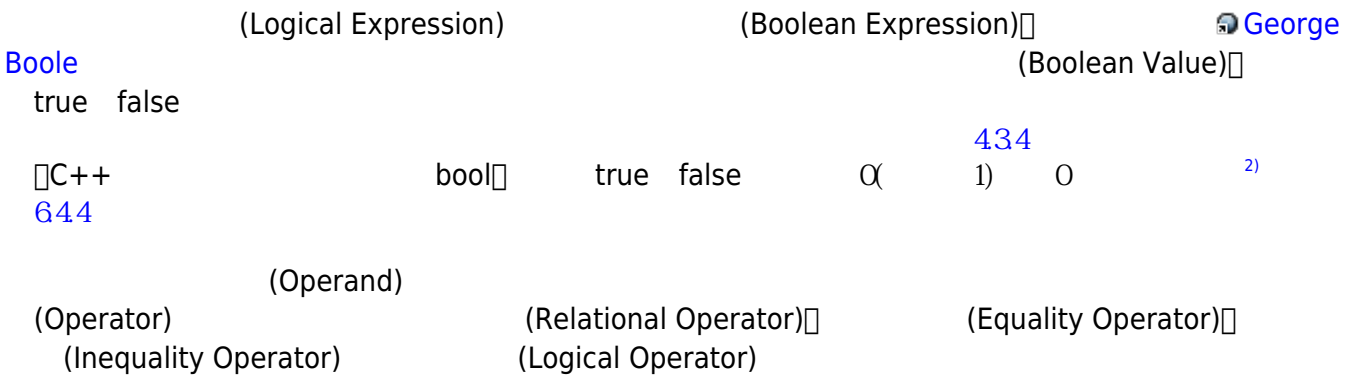

## **7.1.1**

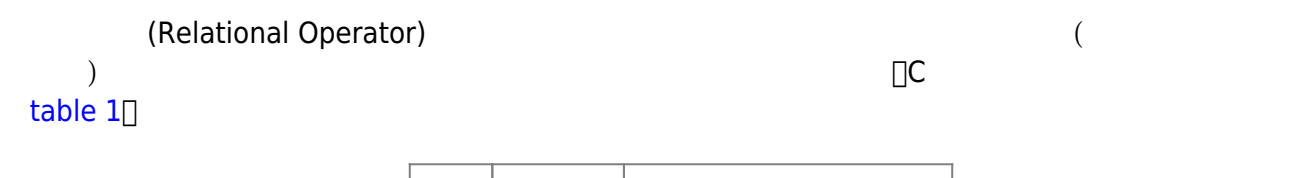

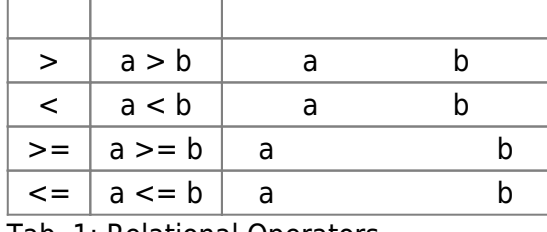

Tab. 1: Relational Operators

### $\tau$ [table 1](https://junwu.nptu.edu.tw/dokuwiki/doku.php?id=cppbook:ch-selection#tab_tab_relationaloperators)

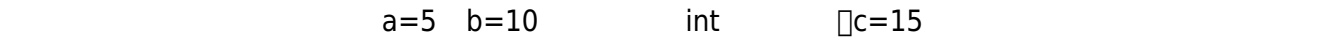

#### **Example 1**

```
#include <iostream>
#include <iomanip>
#include <cmath>
using namespace std;
int main()
{
   int a=5, b=10;
    const int c=15;
    cout << boolalpha;
   \text{cout} \ll \text{setw}(21) \ll \text{``(a>0)=''} \ll \text{ (a>0)}endl;
   cout << setw(21) << "(12<br/>sb)=" \le (12<br/>sb) \leendl;
   cout << setw(21) << s = 2e + 2 = 3 << s = 2e + 2 = 3 << s = 2e + 2 = 3 <<
endl;
   cout << setw(21) << "(a * b>=sizeof(int)*4)=" << (a * b>=sizeof(int)*4) <<
endl;
   cout << setw(21) << "(round(3.48)>3) = " << (round(3.48)>3) <<
endl;
}
```
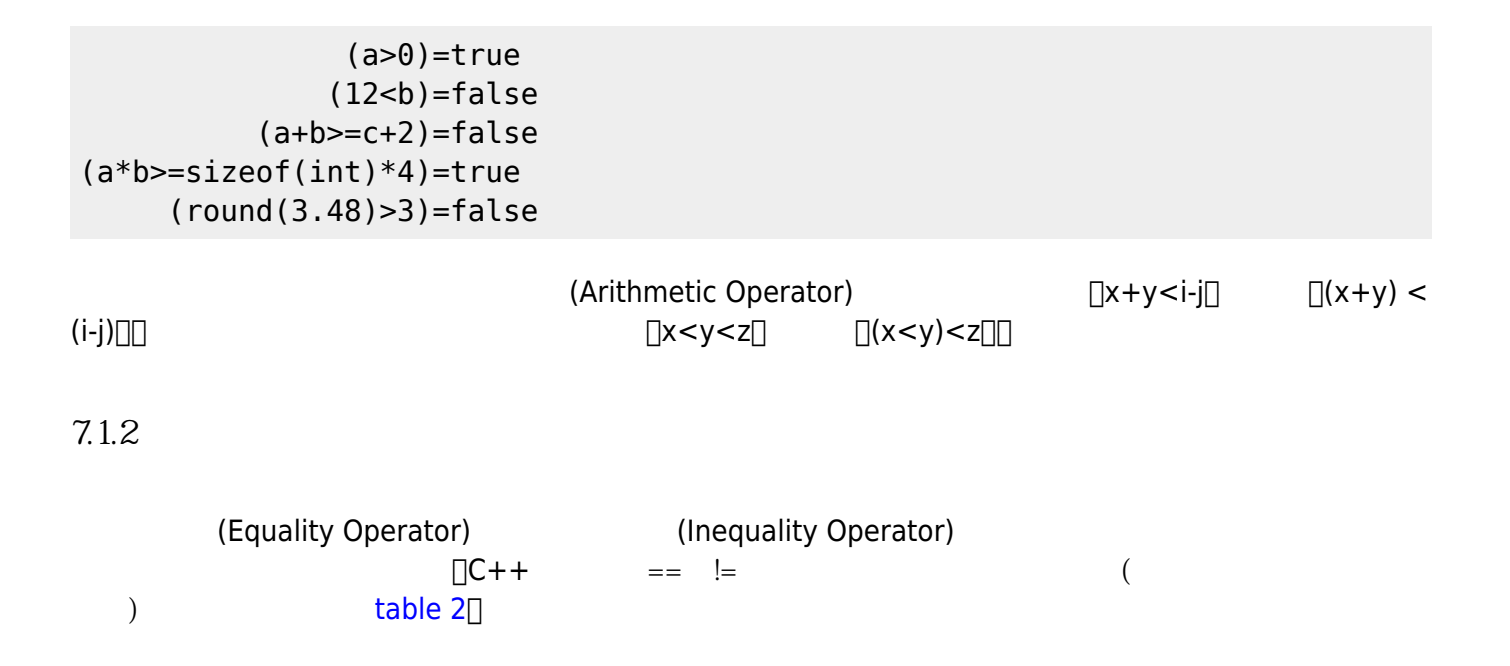

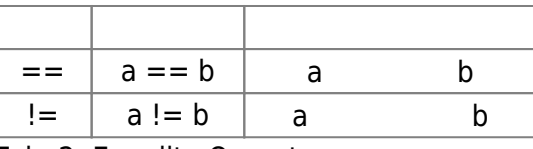

Tab. 2: Equality Operators

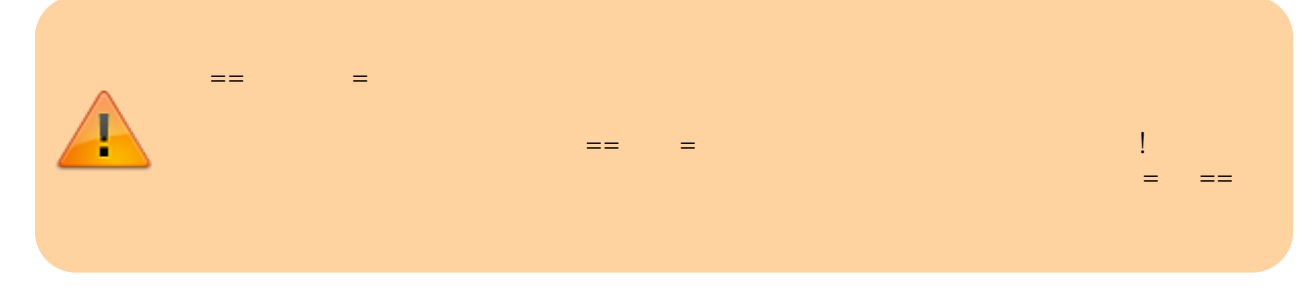

## **7.1.3 邏輯運算子**

## C++語言提供三種邏輯運算子(Logical Operator), [table 3](https://junwu.nptu.edu.tw/dokuwiki/doku.php?id=cppbook:ch-selection#tab_tab_logicaloperators):

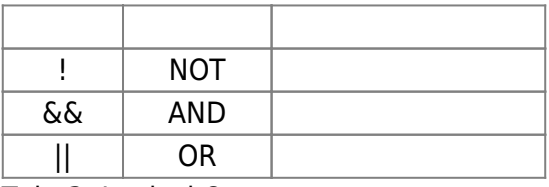

Tab. 3: Logical Operators

### [table 4](https://junwu.nptu.edu.tw/dokuwiki/doku.php?id=cppbook:ch-selection#tab_tab_truthtable)

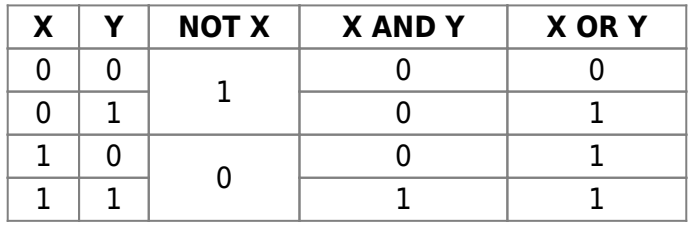

Tab. 4: Truth Table

## $AND$  or  $OR$

 $NOT$ 

● AND(&&)[]AND Score C  $AND$   $0-100$ 

((score >= 0) && (score <=100))

 $\cdot$  OR(||) $\Box$ OR  $60 \t 80$ 

#### Jun Wu

CSIE, NPTU

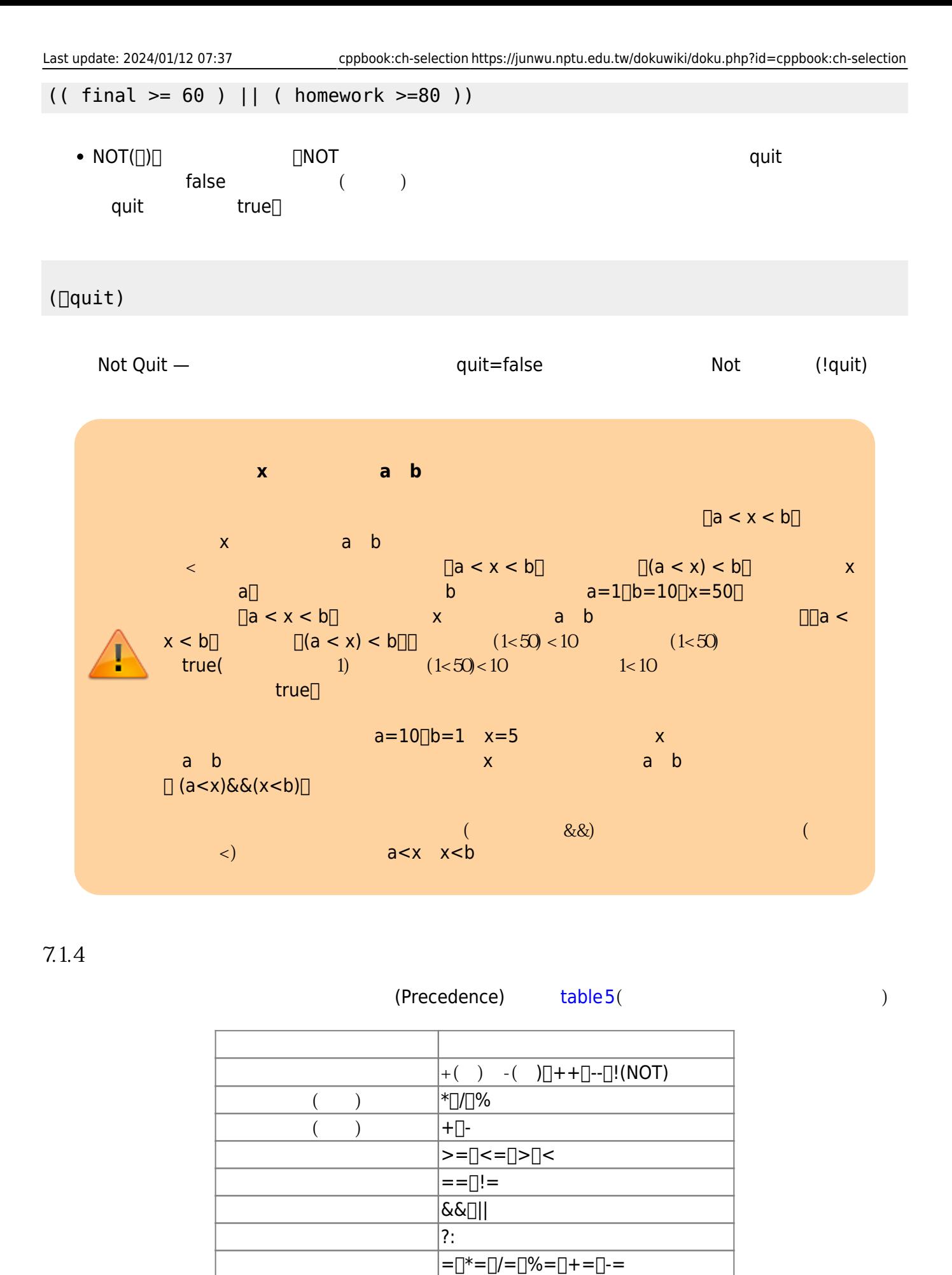

Tab. 5:  $($ 

 $C++$ 

# **7.2 if**

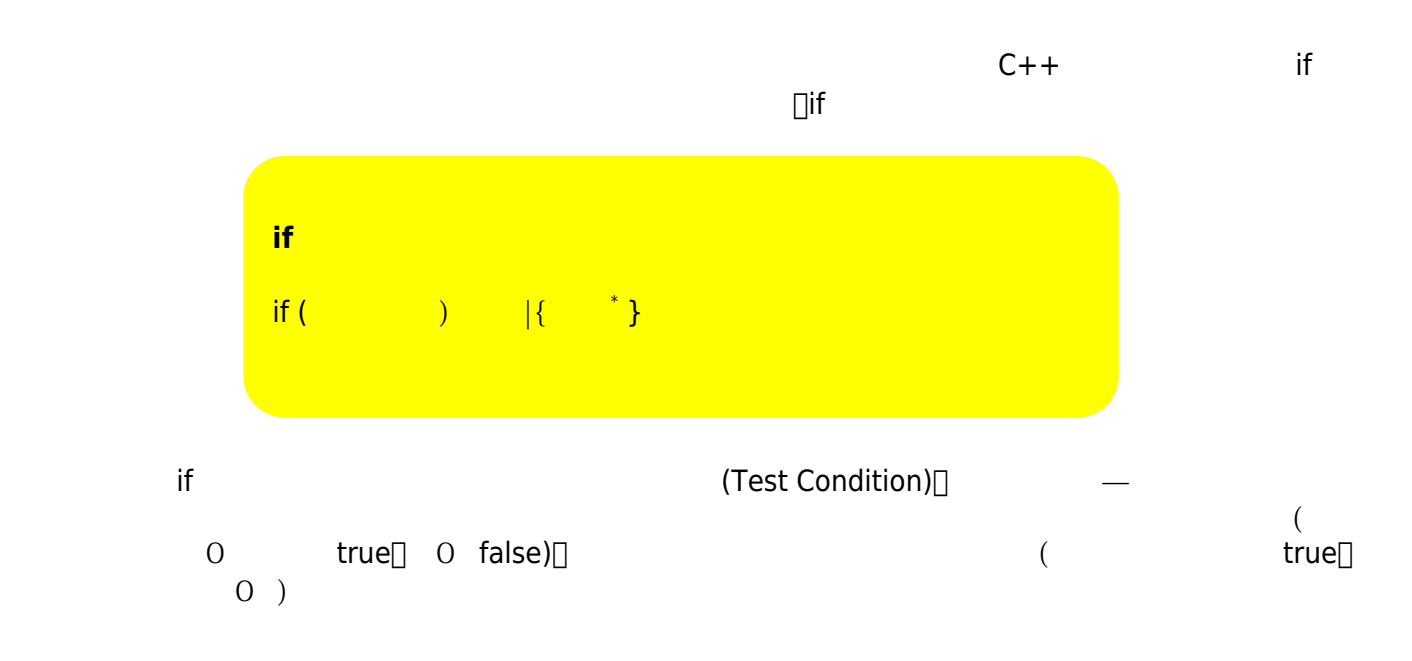

if (score  $>= 60$ ) cout << "You pass!" << endl;;

if  $\mathfrak h$ 

```
if (score \geq 60)
    cout << "You pass!" << endl;;
```
人為相同的,為現在是是是是是是是是是是是是是是是是是是是是是是是是是是是是是是。<br>第2008章 看出來說,我就是是是是是是是是是是是是是是是是是是是是是是是是是是是是是 if (score>=60) true $□$  "You are pass!"[] example are pass!" are not all the set of the set of the set of the set of the set of the set of the set of the set of the set of the set of the set of the set of the set of the set of the set of the set of th  $if$ 

(Compound Statment)[]

```
if (score >= 60)
{
   cout << "Your score is " << score << endl;
    cout << "You pass!" << endl;
}
```

```
\inf — \inf if \inf if \inf if \inf
```

```
if (score >= 60)
{
    cout << "Your score is " << score << endl;
    cout << "You pass!" << endl;
   if(score >= 90) {
       cout << "You are outstanding!" << endl;
    }
}
```

```
if (score >= 0)
{
   if(score \leq 100) {
       cout << "The score " << score << " is valid!" << endl;
    }
}
```

```
if ((score >= 0)&(score <= 100)){
    cout << "The score " << score << " is valid!" << endl;
}
```

```
我曾經看過有人把程式這樣寫:
if ( 0 \le score \le 100)
{
    cout << "The score " << score << " is valid!" << endl;
}
```
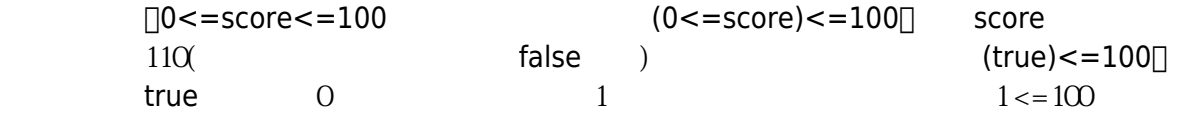

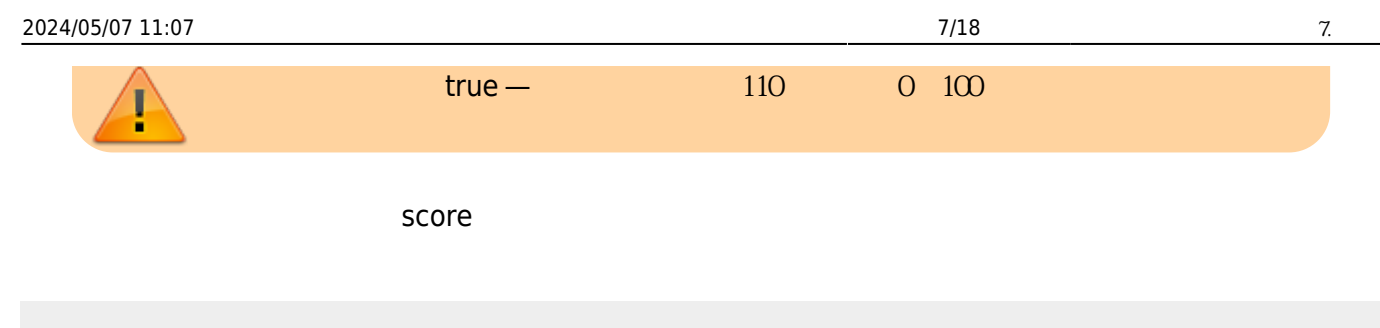

```
if ((score >= 0)&(score <= 100)){
    cout << "The score " << score << " is valid!" << endl;
}
if((score<0) || (score>100))
{
  cout << "Error! The score " << score << " is out of range!" << endl;
}
```
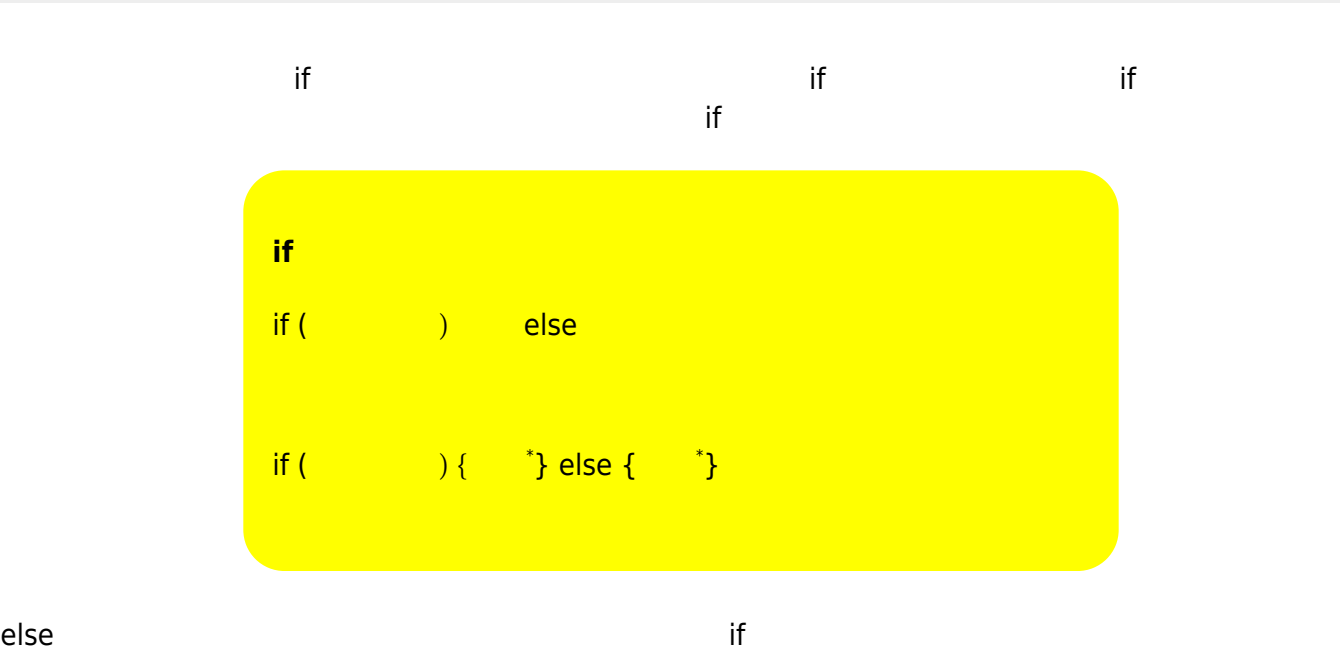

```
if ((score < 0) || (score >100))
{
  cout << "Error! The score " << score << " is out of range!" << endl;
}
else
{
   cout << "The score " << score << " is valid!" << endl;
}
if a selse else the property of the else that \mathbf{r} if
```
Jun Wu

```
if ((score < 0) || (score > 100)){
    cout << "Error! The score " << score << " is out of range!" << endl;
}
else
{
   if(score>=60)
    {
      cout << "You pass!" << endl;
    }
}
```

```
if ((score < 0) || (score > 100)){
    cout << "Error! The score " << score << " is out of range!" << endl;
}
else
{
    if(score>=60)
    {
       cout << "You pass!" << endl;
    }
    else
    {
       cout << "You fail!" << endl;
    }
}
```

```
\text{if } \text{else} else
我們可以將部份的大括號去掉,請參考下面的程式碼:
```

```
if ((score < 0) || (score > 100)){
    cout << "Error! The score " << score << " is out of range!" << endl;
}
else if(score>=60)
{
   cout << "You pass!" << endl;
}
else
{
      cout << "You fail!" << endl;
}
```
在本節結束以前,讓我們來看一些使用if完成的程式範例:

#### **Example 2**

 $($   $)$ 

 $C++$ 

#include <iostream> using namespace std; int main() { float total; cout << "Please input the total:"; cin >> total;  $if(total >= 5000)$  { total $*=0.95$ ; } cout << "Total=" << total << endl; return 0; }

#### **Example 3**

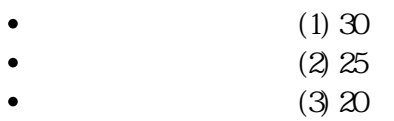

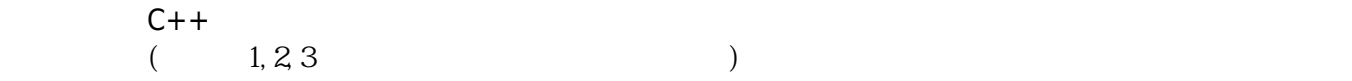

```
#include <iostream>
int main()
```

```
{
     int loc;
     int payment=0;
     cin >> loc;
```

```
 if(loc==1)
```
Jun Wu

```
 {
          cout << "30" << endl;
     }
     else if(loc==2)
     {
          cout << "25" << endl;
     }
     else if(loc==3)
     {
          cout << "20" << endl;
     }
     else
     {
          cout << "Error!" << endl;
     }
}
```
# **7.3 switch**

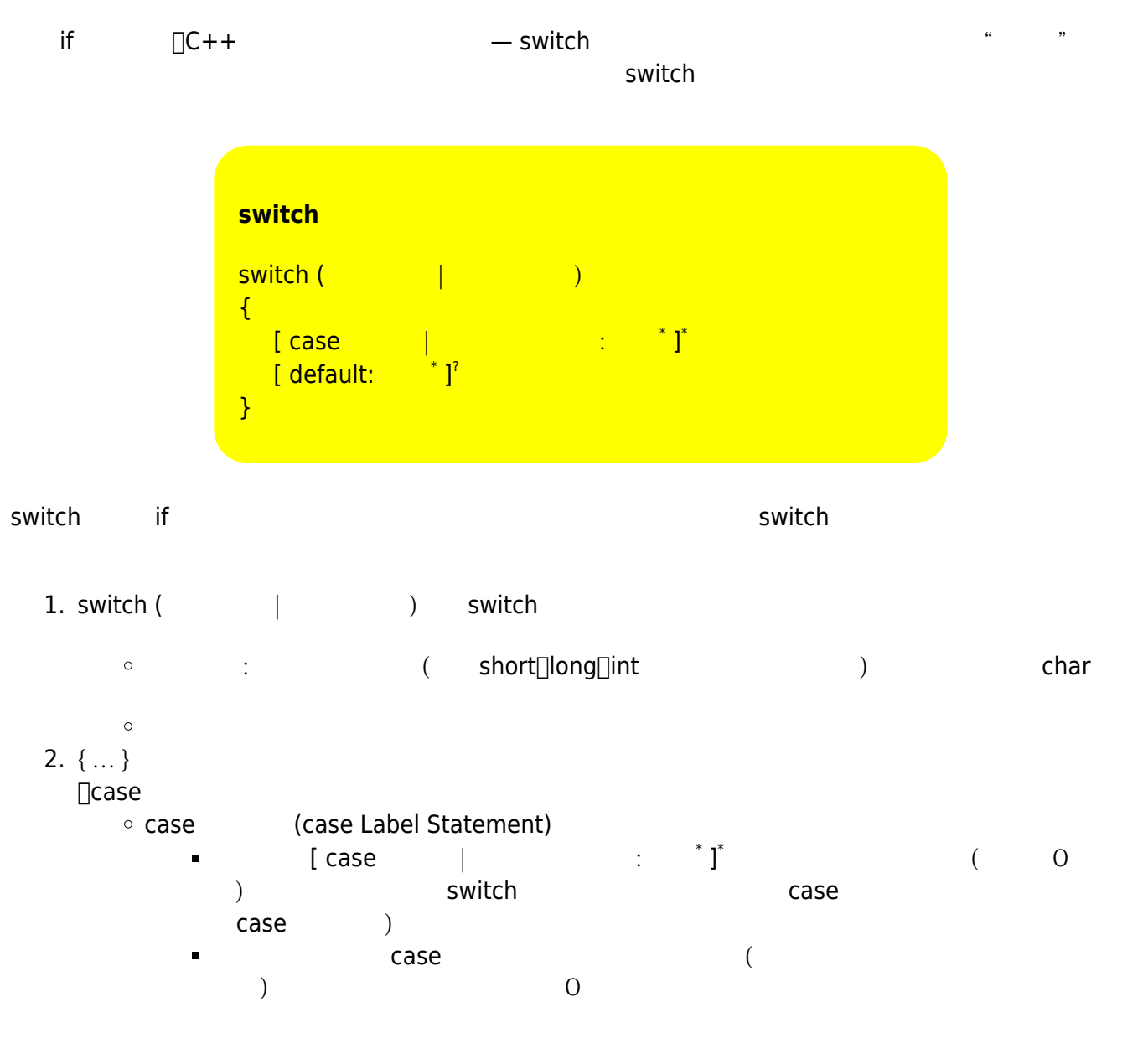

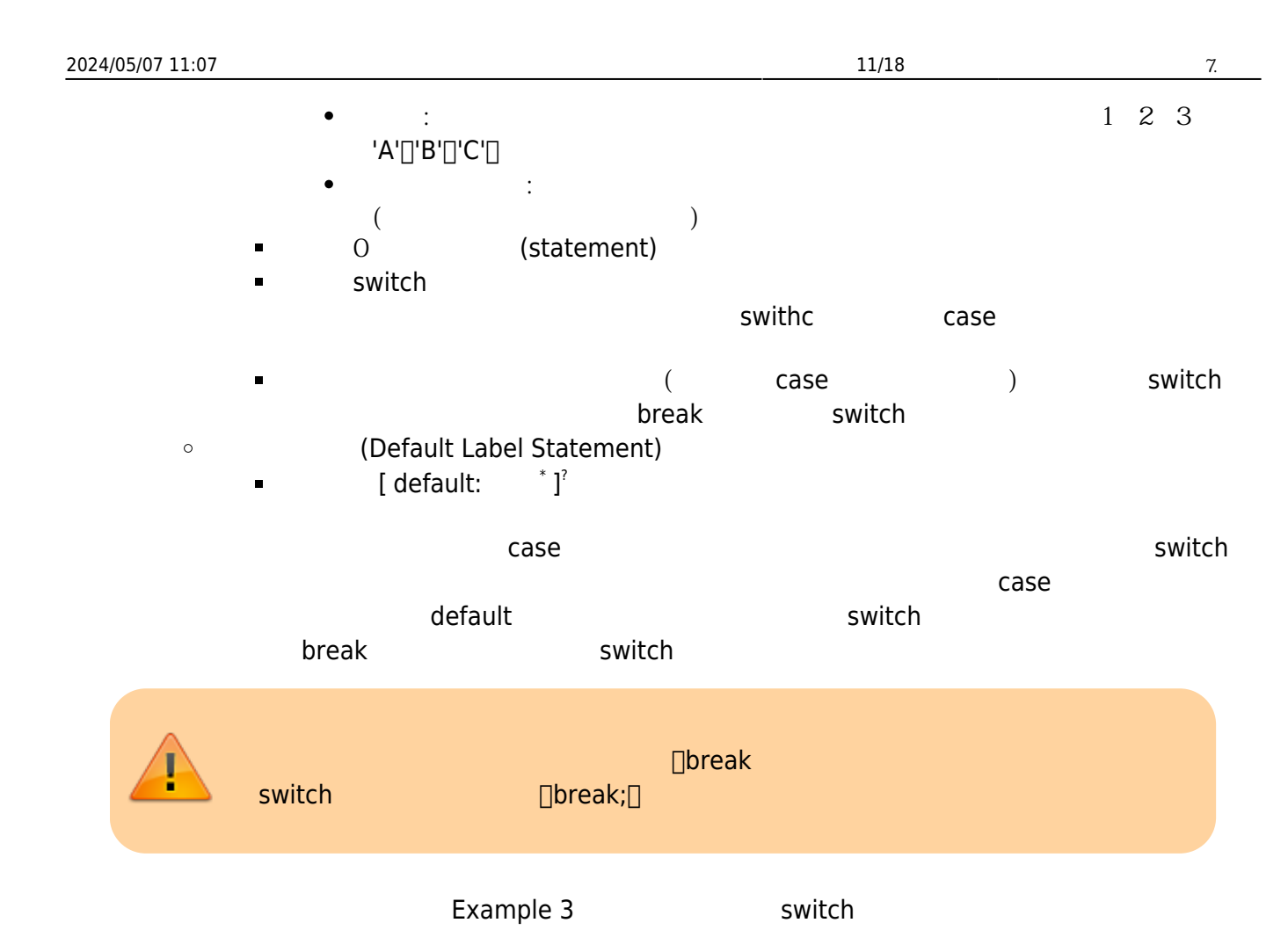

#### **Example 4**

```
#include <iostream>
using namespace std;
int main()
{
     int loc;
     int payment=0;
     cin >> loc;
     switch(loc)
     {
          case 1:
             cout << "30" << endl;
             break;
          case 2:
             cout << "25" << endl;
             break;
          case 3:
```
Jun Wu

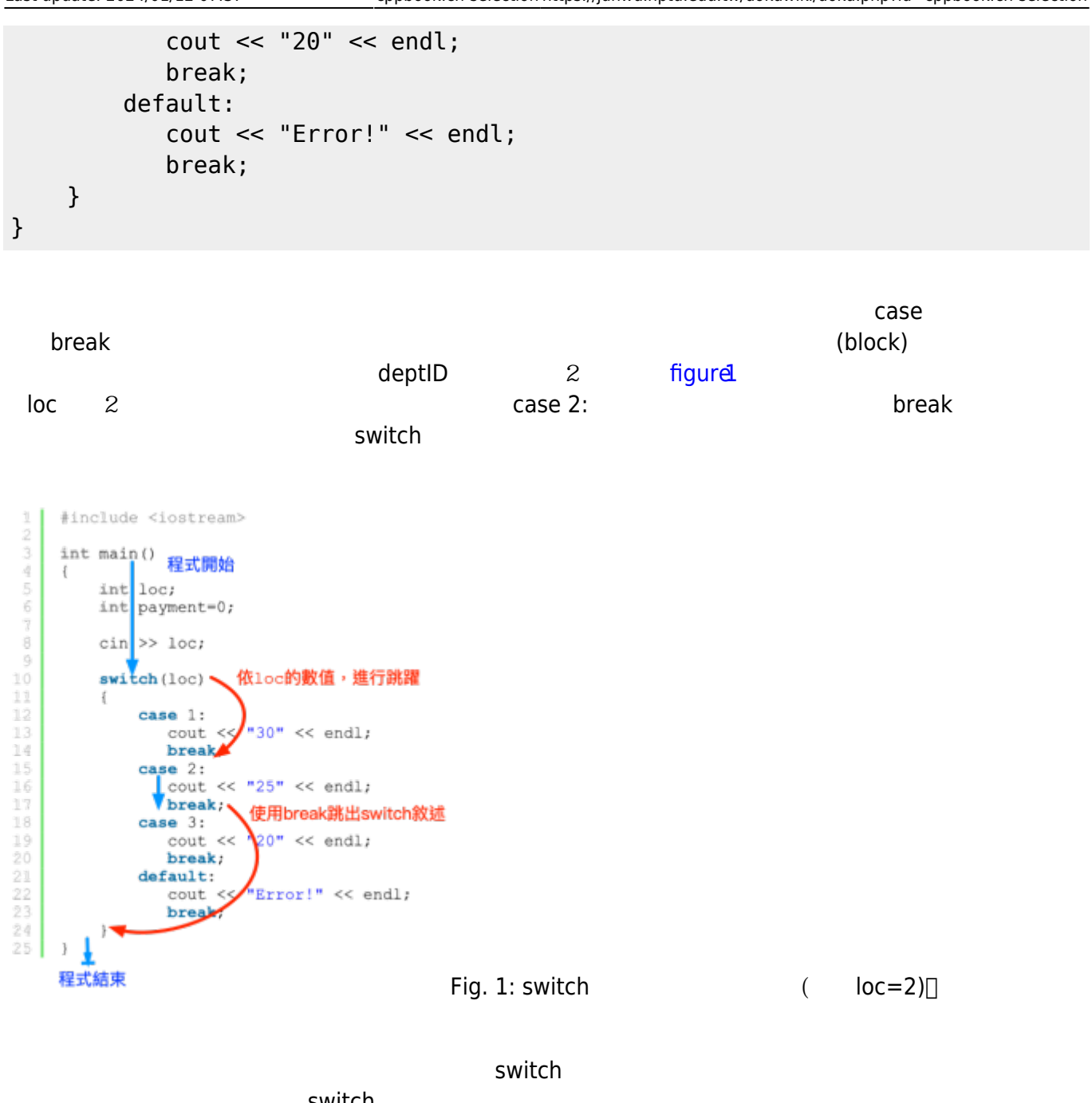

```
switch
```
程式提供操作選項,而各選項負責執行不同的功能:

```
switch (choice)
{
    case 'i':
                insert_data();
                break;
    case 'x':
                execute();
                break;
    case 'q':
               exit(0); break;
```
 $\bullet$ 

 $\bullet$ 

}

```
switch (weekday)
{
    case 1:
    case 2:
    case 4:
    case 5:
             printf("After school at 4:00pm\n");
             break;
    case 3:
             printf("After school at 12:00am\n");
}
```

```
N \cap 1+2+\ldots+N
```

```
int n=0, sum=0;
cint >> n;
switch (n)
{
    case 10: sum+=10;
    case 9: sum+=9;
    case 8: sum+=8;
    case 7: sum+=7;
    case 6: sum+=6;
    case 5: sum+=5;
    case 4: sum+=4;
    case 3: sum+=3;
    case 2: sum+=2;
    case 1: sum+=1;
}
cout << "Sum=" << sum << endl;
       \circ A\cap 90
       \circ B\cap 80 90
       \circ C\cap 70 80
       \circ D\cap 60 70
       \circ E\Box 60
```

```
int score;
cout << "Please input your score: ";
cin >> score;
switch(score/10)
{
    case 10:
    case 9: cout << "Your grade is A." << endl; break;
    case 8: cout << "Your grade is B." << endl; break;
    case 7: cout << "Your grade is C." << endl; break;
    case 6: cout << "Your grade is D." << endl; break;
    default: cout << "Your grade is E."<< endl; break;
}
```
**7.4 條件運算式**

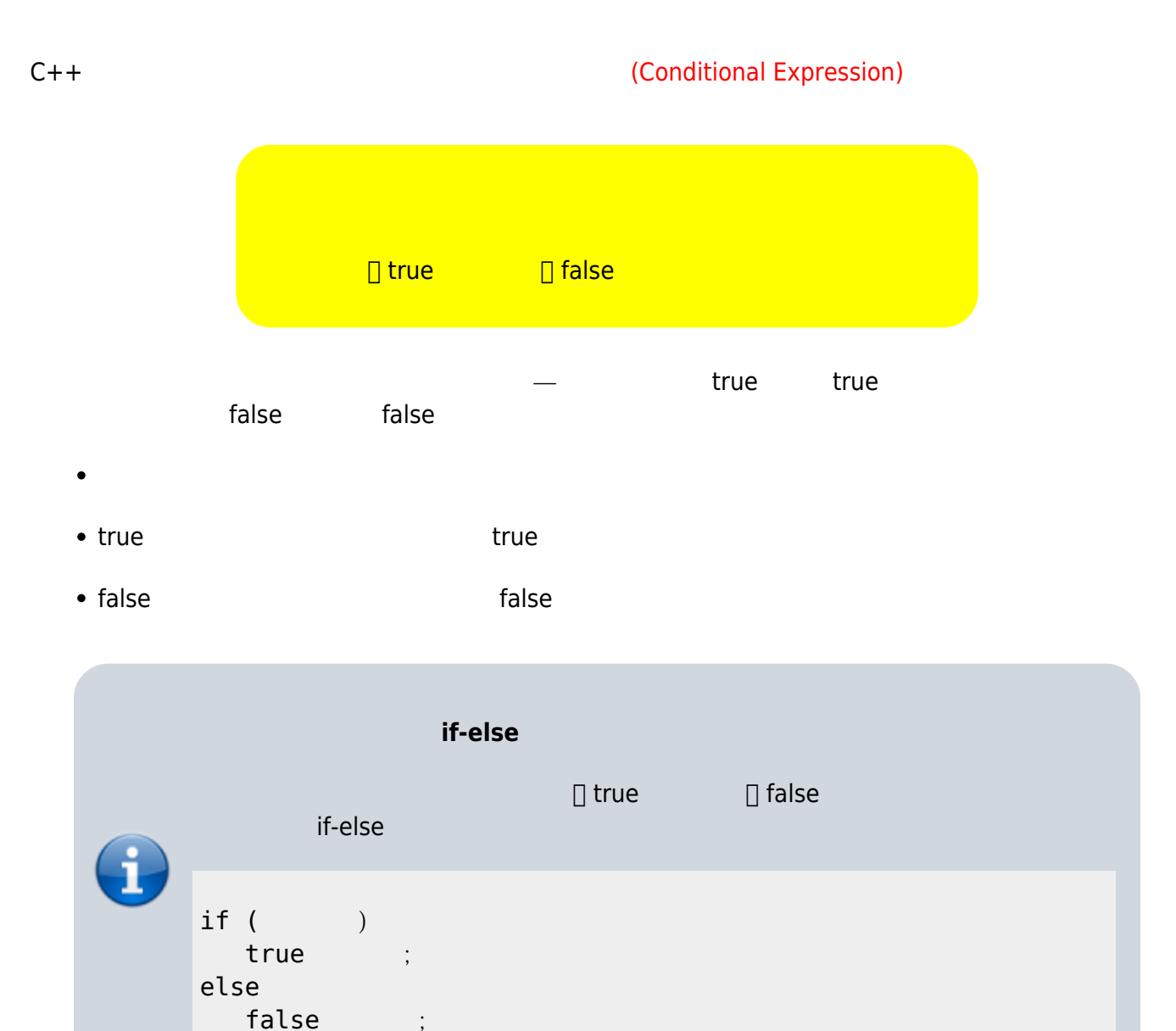

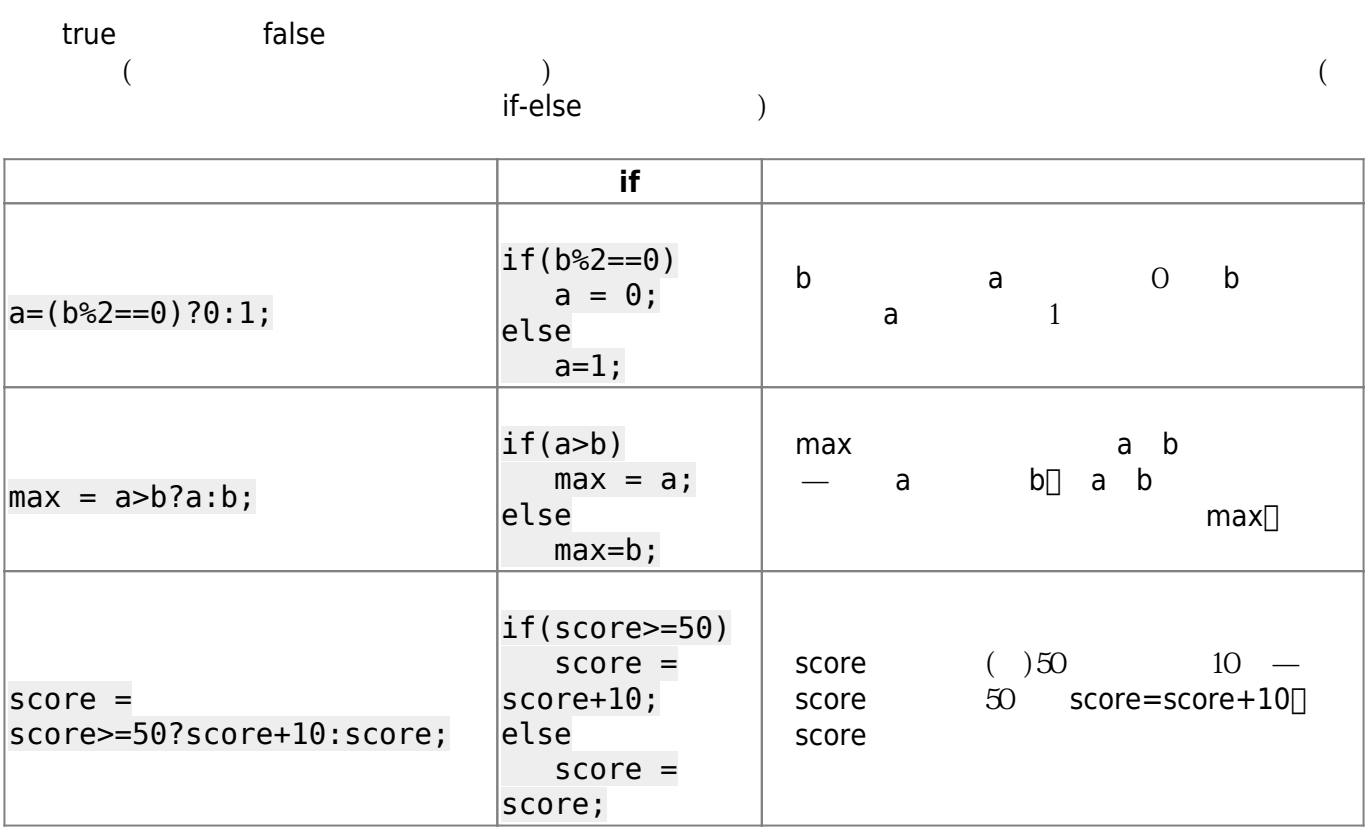

true flase

score = score<50? score : score<=90? score+10 : 100;

int a, b;  $cin \gg a \gg b;$  $(a < b?a:b)=0;$ 

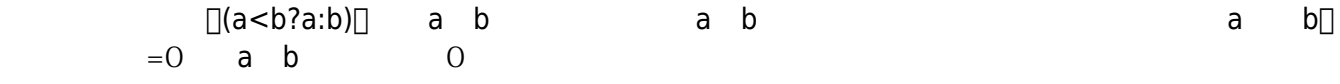

int a, b;  $cin \gg a \gg b;$  $a$  < b ?  $a$  =  $0: b = 0;$ 

Jun Wu

CSIE, NPTU

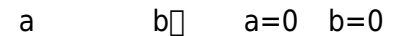

int a, b;  $cin \gg a \gg b;$  $a < b$ ?cout  $<< a$ :cout  $<< b$ ;

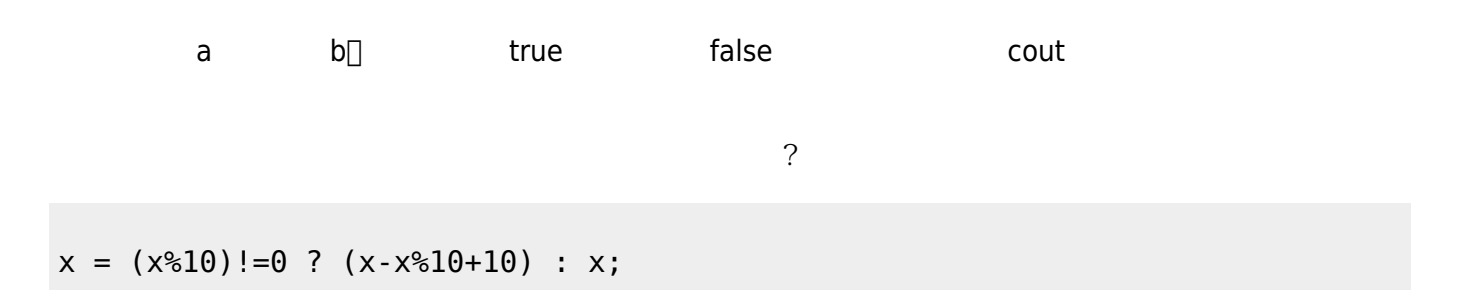

**7.5 流程圖**

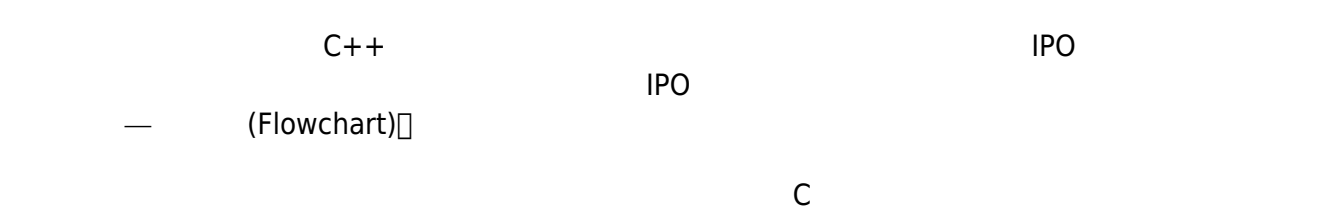

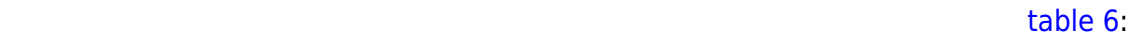

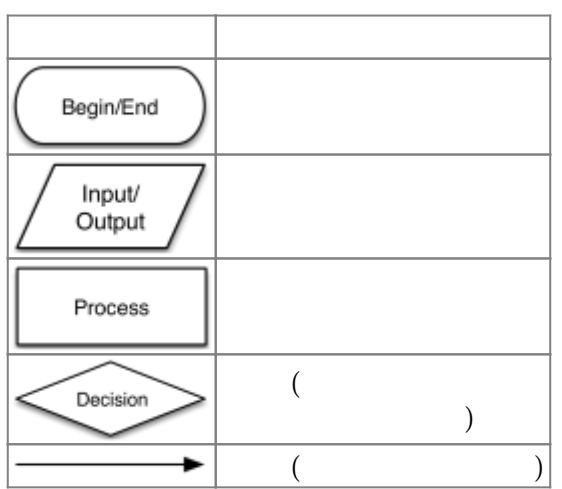

Tab. 6: Relational Operators

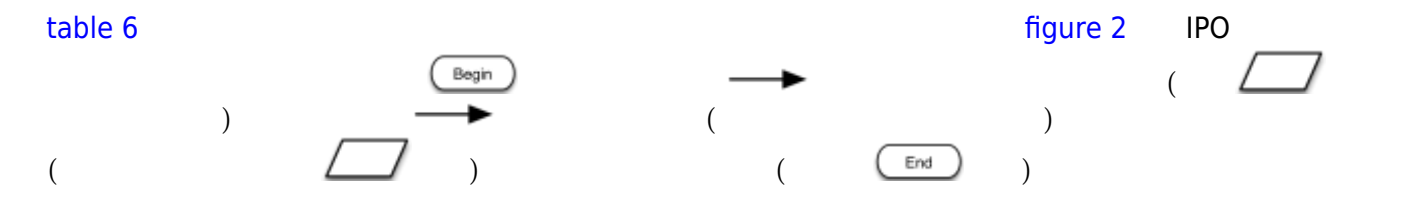

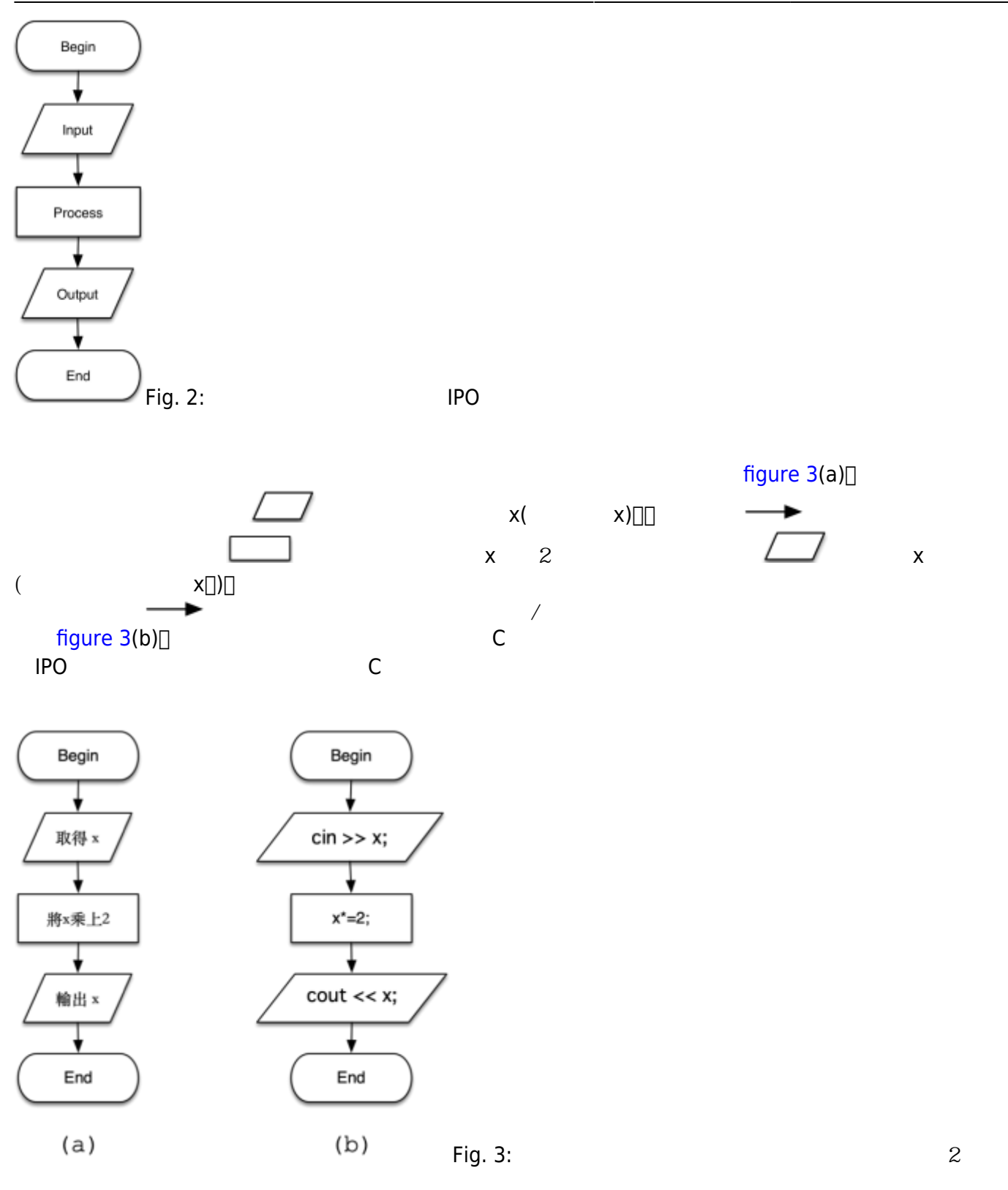

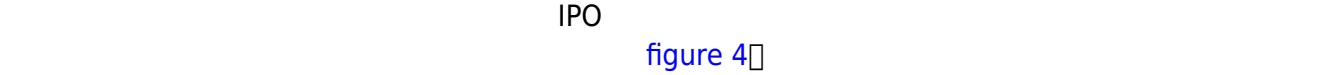

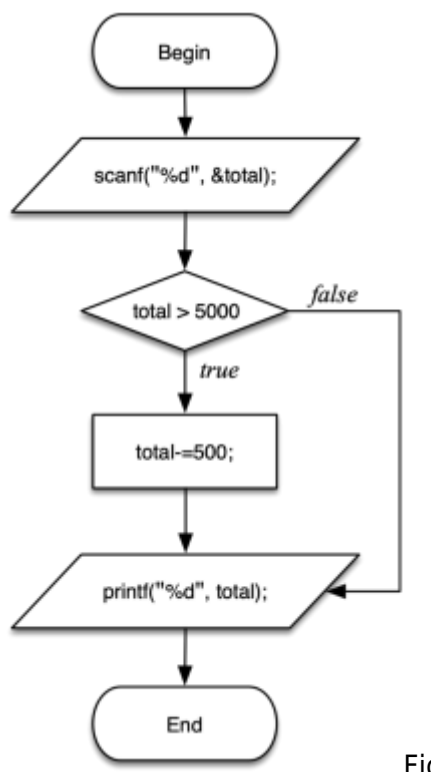

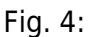

<span id="page-17-1"></span><span id="page-17-0"></span><sup>[1\)](#page-0-1)</sup> Corrado Böhm and Giuseppe Jacopini, "Flow diagrams, Turing machines and languages with only two formation rules." Communications of the ACM, Vol.9, pp. 366–371. 1966. **[2\)](#page-0-2)** 0 0

From: <https://junwu.nptu.edu.tw/dokuwiki/> - Jun Wu

**CSIE, NPTU**

Permanent link: **<https://junwu.nptu.edu.tw/dokuwiki/doku.php?id=cppbook:ch-selection>**

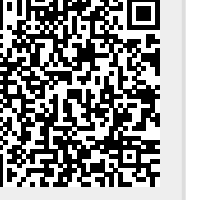

Last update: **2024/01/12 07:37**